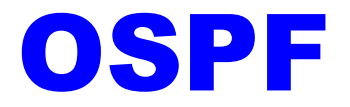

#### *Open Shortest Path First*

#### Ein Routing-Protokoll

#### neingeist Entropia e.V. - CCC Karlsruhe

# Überblick

- Exkurs: Routing
- OSPF
	- Hintergründe und Geschichte
	- Konzept
	- Funktionsweise
	- Beispiel

#### Traceroute – Ein Beispiel

- Unsere Pakete müssen erst über 5 Hops die Router
- Erreichen dann erst unseren Endhosteinen Webserver

# traceroute -I www.heise.de traceroute to www.heise.de (193.99.144.71), 30 hops max, 38 byte packets 217.5.98.155 (217.5.98.155) 90.283 ms 190.085 ms 149.486 ms 217.237.156.202 (217.237.156.202) 301.371 ms 280.187 ms 268.482 ms F-EA2.F.DE.NET.DTAG.DE (62.154.18.14) 282.728 ms 226.049 ms 339.531 ms c6.f.de.plusline.net (213.83.45.33) 275.030 ms 619.916 ms 268.503 ms c22.f.de.plusline.net (213.83.57.53) 317.255 ms 211.245 ms 338.232 ms www.heise.de (193.99.144.71) 274.259 ms 370.423 ms 312.581 ms

## Was ist Routing überhaupt?

- Pakete müssen ihren Weg durch ein Netzwerk finden – die *Routen*
- Hosts bspw. ein Bürorechner wissen i.A. nichts über diesen Weg – sie sind "dumm" und benutzen ihr *Default-Gateway*.
- *Router* (auch: *Gateways*) übernehmen die Zustellung der Pakete
- Die Zustellung erfolgt etappenweise (*Hops*)

## Warum ein Routing-Protokoll?

- Netze sind nicht festverdrahtet *Ausfälle* sind an der Tagesordnung
- Wartungsfreundlichkeit: Router sollen sich über die *Topologie und Topologie-Änderungen* selbst austauschen können
- Bei *Redundanzen* sollen *günstige Routen* gewählt werden

#### Ein Internetwork

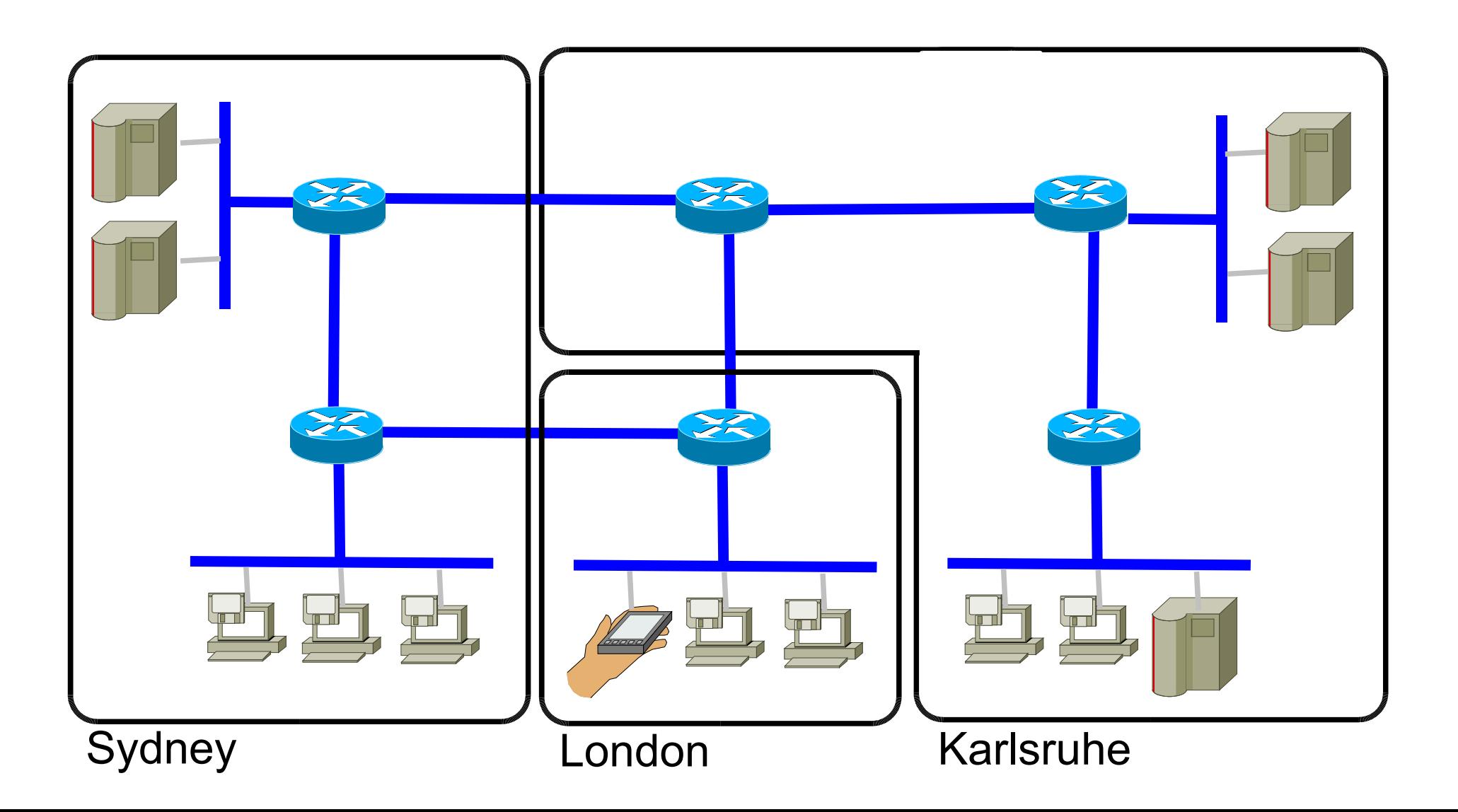

## Hintergründe und Geschichte

- Interior Gateway Protocol (IGP) Working Group der Internet Engineering Task Force (IETF)
- SPF/Dijkstra Algorithmus
- Ersetzt RIP, das für größere, komplexere Netzwerke zu schwachbrüstig wurde

## Implementierungen

- Breite Unterstützung:
	- Cisco IOS
	- Unter Unix: GNU Zebra oder gated
	- Juniper JUNOS
	- Bintec
	- ...
- Kurz: alle "Nicht-Spielzeug"-Router bei ISPs und Unternehmen

## Link-State Protocol (I)

- OSPF ist im Gegensatz zu RIP ein *Link-State Protocol*.
- RIP wäre ein *Distance Vector Protocol*
- Distance Vector: Jeder Router erhält Distanzen zu den einzelnen Routern (Hop Zähler) von seinen Nachbarn
- Link-State: Jeder Router ermittelt die Link-States zu seinen Nachbarn und diese Information wird in der Area verteilt

## Link-State Protocol (II)

- Einzelne Router bauen ihre Routing-Tabelle aus den Link-States zusammen (SPF)
- Vorteil: Bessere Konvergenz gegenüber einem Distance-Vector Protocol
- Konvergenz: Stabilisierung bei einer Topologie-Änderung:
	- Router-Ausfall
	- Leitungs-Ausfall

## Link-State Protocol (III)

- *Link-State Advertisements* enthalten:
	- Angebundene Interfaces
	- Metriken
	- Andere Variablen

#### Hierarchie

- Ein *Autonomes System* (AS), darunter *Backbone*
- Router können Interfaces in mehreren Areas haben (*Border Area Routers*) – getrennte Tabellen
- Router in der selben Area haben die gleiche topologische Datenbank

## Topologie – Ein AS

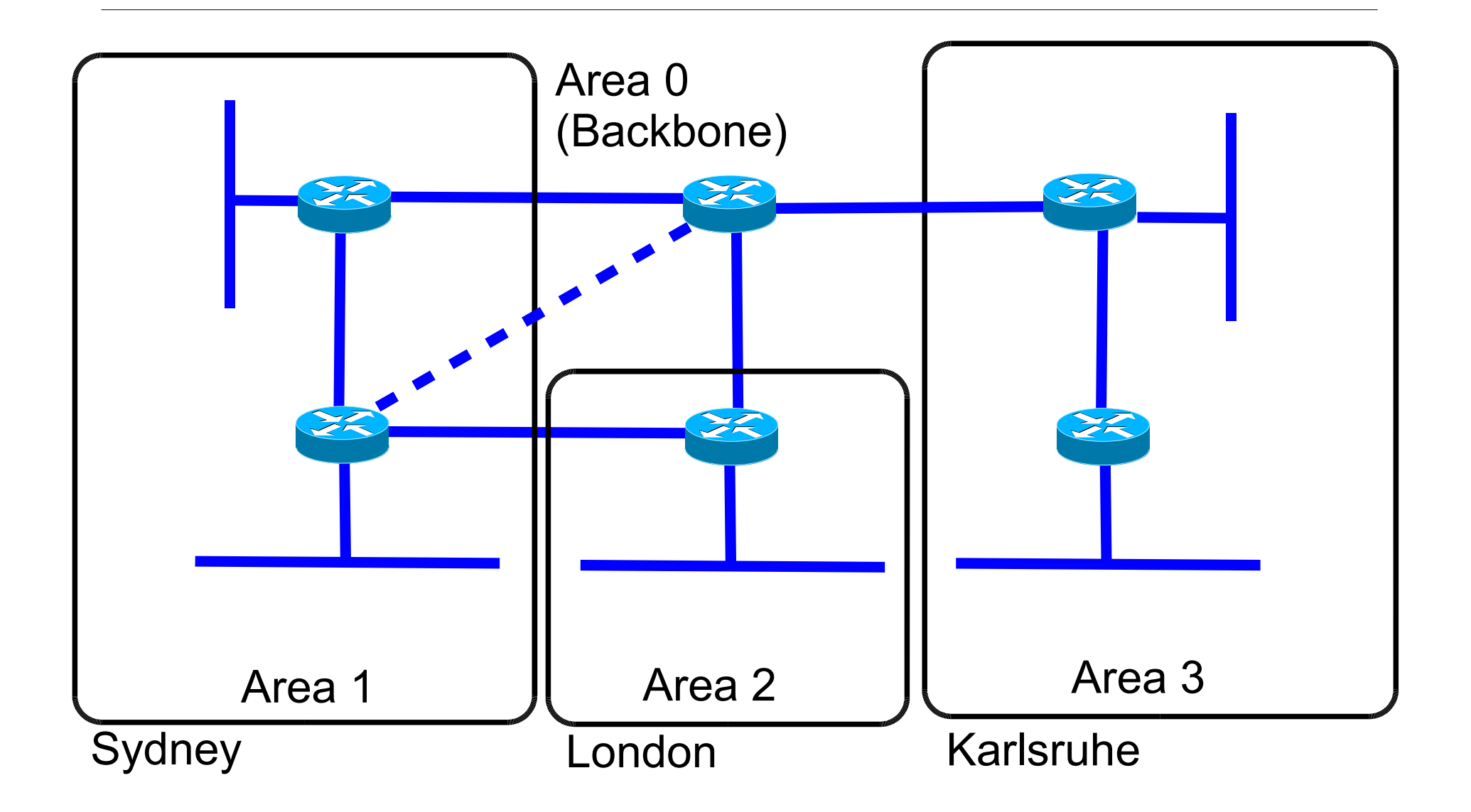

## OSPF Hello Protocol

- Router ermittelt Status seiner Interfaces
- Sucht sich seine Nachbarn über das *OSPF Hello Protocol*
- Zusätzlich wird das OSPF Hello Protocol zum *Keep Alive* benutzt
- In geeigneten Netzen: "Wahl" des *Designated Router* und des *Backup Designated Routers* – Reduzierung der verwendeten Bandbreite

#### Adjacency

- Die einzelnen Router werden (ggf. mit dem DR und dem BDR) *adjazent*
- Austausch der LSAs Synchronisation der Datenbank
- Vorteil von DR/BDR: Reduzierung der Bandbreite von O(n^2) auf O(n)

#### SPF – Costs

- Die verteilten LSAs werden verwendet, um die günstigste Route (*Shortest Path First*) zu ermitteln (SPF Algorithmus).
- Jedes Interface bekommt eine *Cost* zugewiesen
- Die Cost kann kann sich nach Durchsatz, realen Kosten, Zuverlässigkeit oder wasauchimmer richten – bleibt der Administratorin überlassen

# SPF (II)

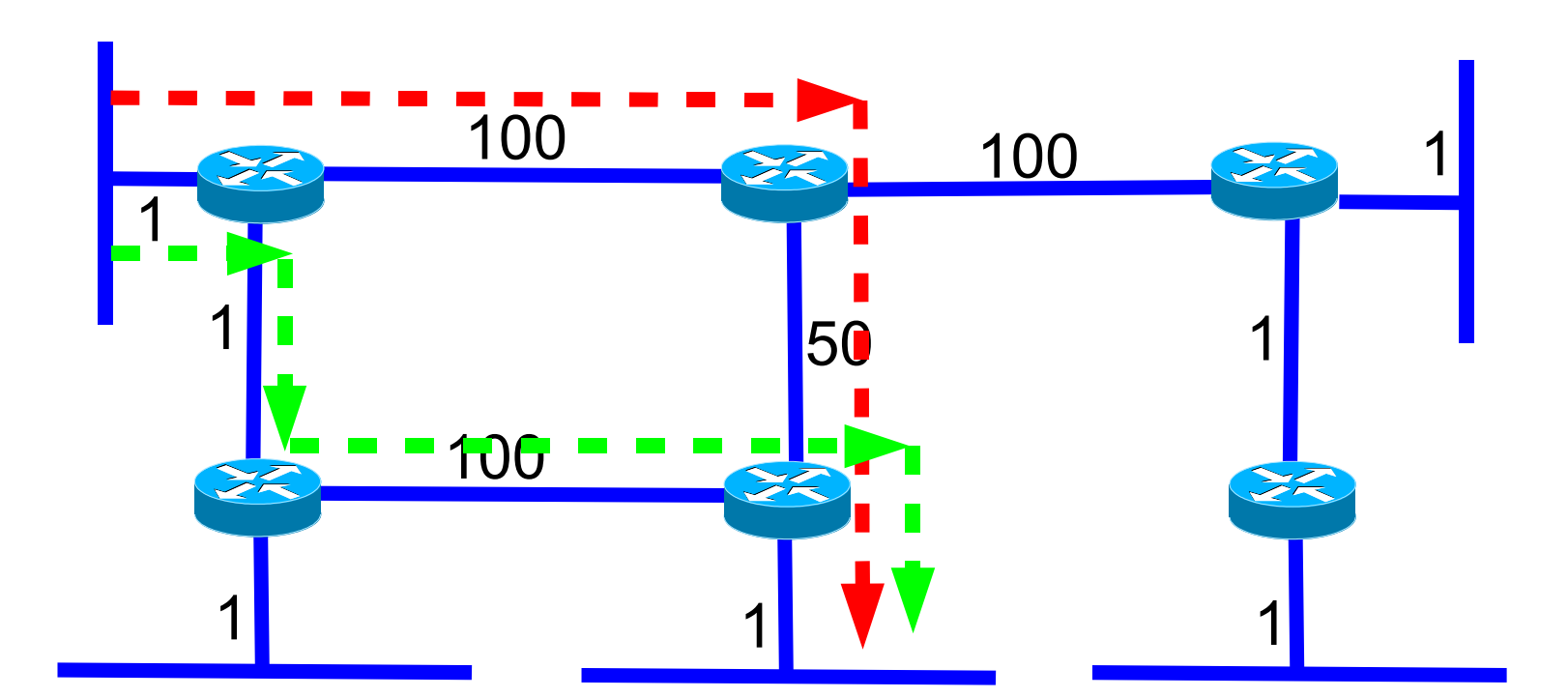

 $\rightarrow$  1+100+50+1=152  $\blacksquare$   $\blacksquare$   $\blacks$ 

#### Konvergenz

- Fällt eine Route aus, wird dies bemerkt:
	- keine Hello Packets mehr!
	- Interface-Status
- Neuberechnung der Routen
	- Ein Router bemerkt Ausfall
	- Versendet diese Information
	- Alle Router berechnen neu (SPF Algo)

# SPF (III)

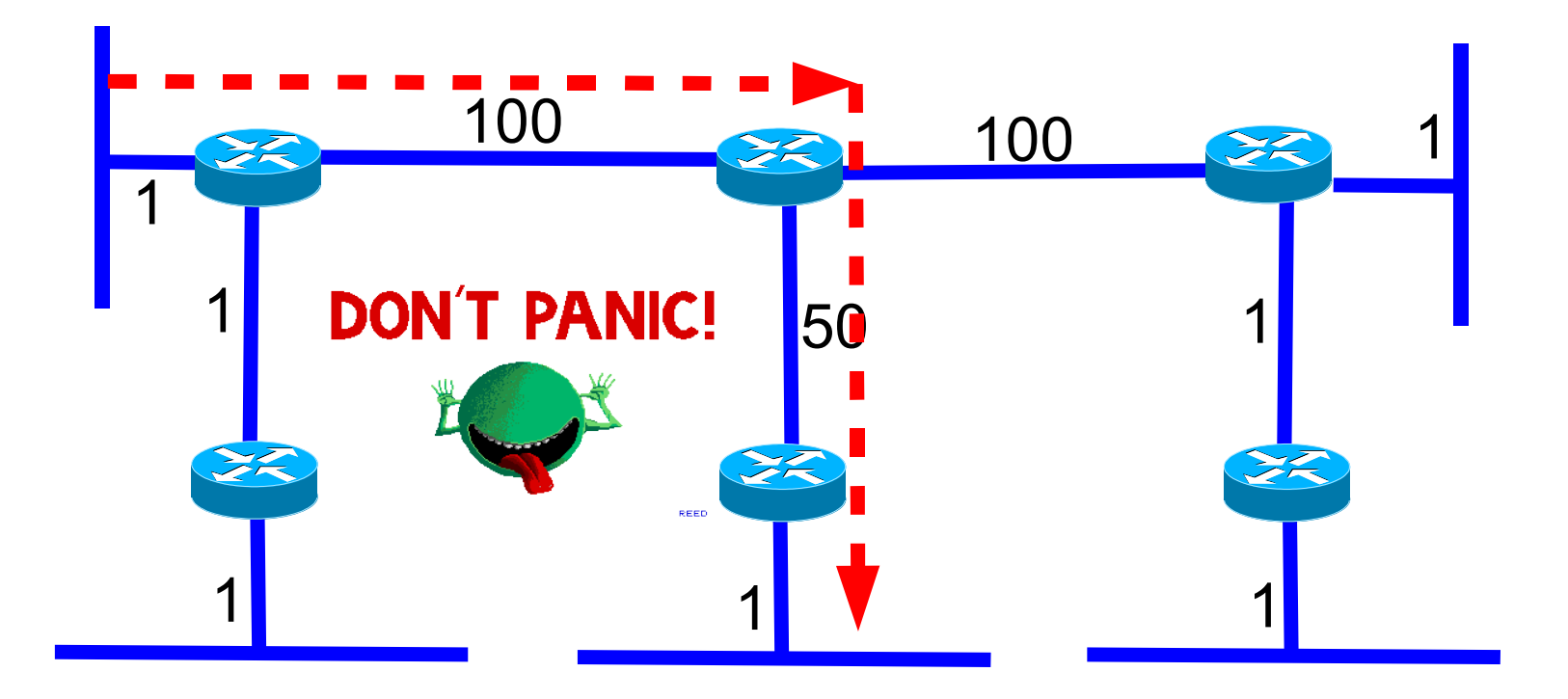

1+100+50+1=152 $\blacktriangleright$ 

### Weitere Features

- Equal-cost / Multipath Routing (Load-Balancing)
- Type-Of-Service (TOS)
	- Delay
	- Throughput
	- Reliability

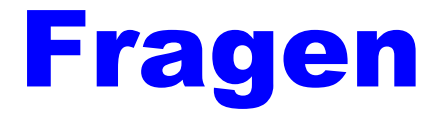

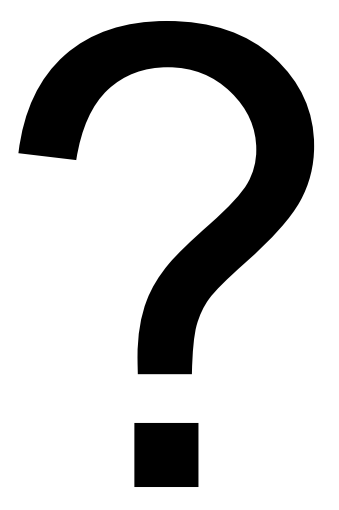